# Package 'referenceIntervals'

March 31, 2024

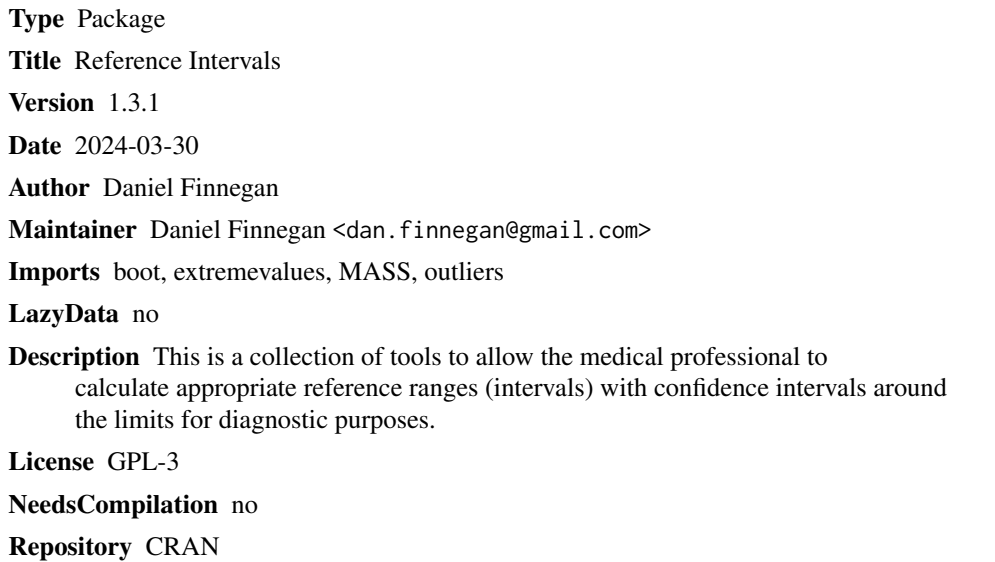

Date/Publication 2024-03-31 01:30:02 UTC

## R topics documented:

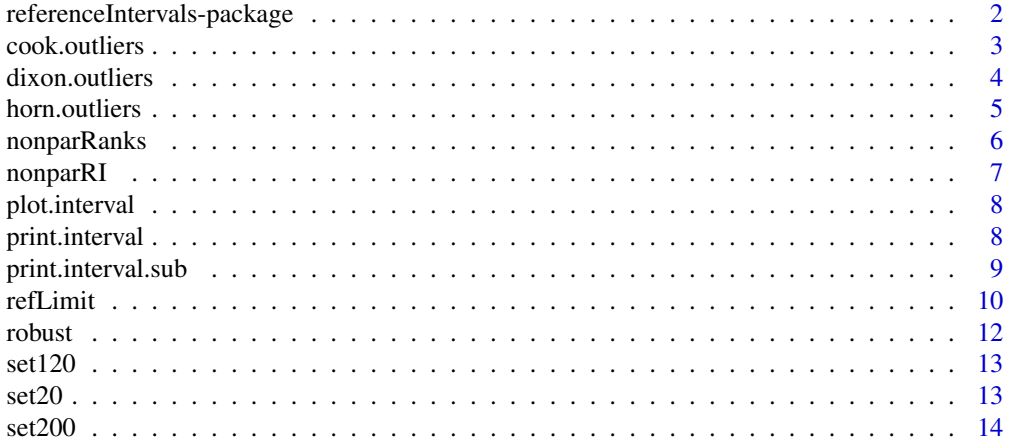

<span id="page-1-0"></span>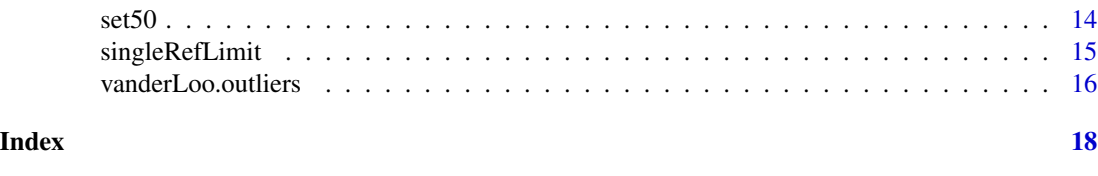

referenceIntervals-package

*This package calculates reference intervals from a dataset using either parametric, non-parametric, or robust methods.*

#### Description

This package also calculates the confidence intervals around the calculated reference intervals in order to provide a metric for how precise the calculations are. This package also contains four outlier detection functions.

### Details

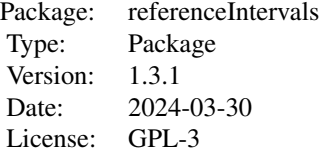

### Author(s)

Daniel Finnegan

Maintainer: Daniel Finnegan <dan.finnegan@gmail.com>

#### References

Clinical and Laboratory Standards Institute. Defining, Establishing, and Verifying Reference Intervals in the Clinical Laboratory; Approved Guideline - Third Edition. C28-A3c. 28(30).

Friedman JH. A recursive partitioning decision rule for nonparametric classification. *IEEE Transactions on Computers.* 1977. April: 404-408.

Friedrichs KR, Harr KE, Freeman KP, et al. ASVCP reference interval guidelines: determination of de novo reference intervals in veterinary species and other related topics. *Vet Clin Pathol.* 2012;441- 453.

H.E. Solberg Department of Clinical Chemistry. Approved recommendation (1987) on the theory of reference values. Part 5. Statistical treatment of collected reference values. Determination of reference limits. *Clinica Chimica Acta.* 1987:S13-S32.

Horn PS, Pesce AJ. Reference intervals: an update. *Clinica Chimica Acta.* 2003. 334:5-23.

#### <span id="page-2-0"></span>cook.outliers 3

Horn PS, Pesce AJ, Copeland BE. A robust approach to reference interval estimation and evaluation. *Clinical Chemistry.* 1998. 44(3):622-631.

Horn PS, Pesce AJ, Copeland BE. Reference interval computation using robust vs parametric and nonparametric analyses. *Clinical Chemistry.* 1999. 45(12):2284-2285.

Linnet K. Nonparametric estimation of reference intervals by simple and bootstrap-based procedures. *Clinical Chemistry.* 2000. 46(6):867-869.

Verma SP, Quiroz-Ruiz A. Critical values for six Dixon tests for outliers in normal samples up to sizes 100, and applications in science and engineering. *Revista Mexicana de Ciencias Geologicas.* 2006. 23(2):133-161.

Verma SP, Quiroz-Ruiz A, Diaz-Gonzalez L. Critical values for 33 discordancy test variants for outliers in normal samples up to sizes 1000, and applications in quality control in Earth Sciences. *Revista Mexicana de Ciencias Geologicas.* 2008. 25(1):82-96.

Virtanen A, Kairisto V, Uusipaikka E. Regression-based reference limits: determination of sufficient sample size. *Clinical Chemistry.* 1998. 44(11):2353-2358.

#### Examples

```
refLimit(set50, out.rm = TRUE, out.method = "cook")
refLimit(set200, out.method = "horn", RI = "n", refConf = 0.90, limitConf = 0.80)horn.outliers(set120)
dixon.outliers(set20)
refLimit(set50, out.method = "vanderLoo", out.rm = TRUE, RI = "r", bootStat = "perc")
frame = data.frame(one = rnorm(30, m = 5, sd = 2), two = rnorm(30, m = 7, sd = 1),
three = rnorm(30, m = 2, sd = 0.5)result = refLimit(frame)
plot(result)
```
cook.outliers *Determines outliers using Cook's Distance*

### Description

A linear regression model is calculated for the data (which is the mean for one-dimensional data. From that, using the Cook Distances of each data point, outliers are determined and returned.

#### Usage

```
cook.outliers(data)
```
#### Arguments

data A vector of data points.

### <span id="page-3-0"></span>Value

Returns a list containing a vector of outliers and a vector of the cleaned data (subset).

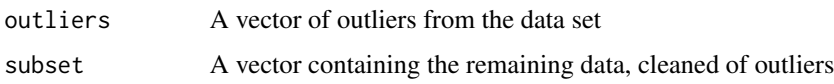

### Author(s)

Daniel Finnegan

### Examples

cook.outliers(set50) plot(cook.outliers(set50)\$subset)

dixon.outliers *Determines outliers using Dixon's Q Test method*

### Description

This determines outliers of the dataset by calculating Dixon's Q statistic and comparing it to a standardized table of statistics. This method can only determine outliers for datasets of size  $3 \le n$ <= 30. This function requires the outliers package.

### Usage

```
dixon.outliers(data)
```
### Arguments

data A vector of data points.

#### Value

Returns a list containing a vector of outliers and a vector of the cleaned data (subset).

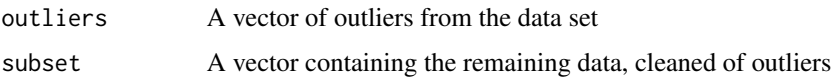

### Author(s)

Daniel Finnegan

#### <span id="page-4-0"></span>horn.outliers 5

### References

Statistical treatment for rejection of deviant values: critical values of Dixon's "Q" parameter and related subrange ratios at the 95 (2), pp 139-146 DOI: 10.1021/ac00002a010. Publication Date: January 1991

One-sided and Two-sided Critical Values for Dixon's Outlier Test for Sample Sizes up to n = 30. Economic Quality Control, Vol 23(2008), No. 1, 5-13.

### Examples

```
dixon.outliers(set20)
summary(dixon.outliers(set20)$subset)
```
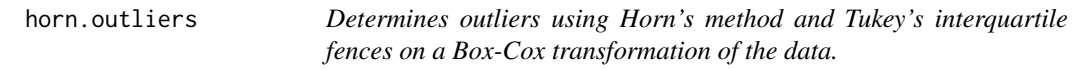

#### Description

This function determines outliers in a Box-Cox transformed dataset using Horn's method of outlier detection using Tukey's interquartile fences. If a data point lies outside 1.5 \* IQR from the 1st or 3rd quartile point, it is an outlier.

#### Usage

```
horn.outliers(data)
```
### Arguments

data A vector of data points.

### Value

Returns a list containing a vector of outliers and a vector of the cleaned data (subset).

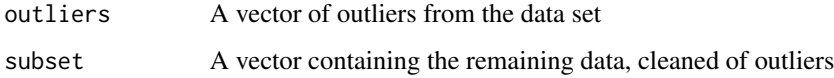

### Author(s)

Daniel Finnegan

#### <span id="page-5-0"></span>References

ASVCP reference interval guidelines: determination of de novo reference intervals in veterinary species and other related topics. Vet Clin Pathol 41/4 (2012) 441-453, 2012 American Society for Veterinary Clinical Pathology

Horn, P. S., Feng, L., Li, Y., & Pesce, A. J. (2001). Effect of outliers and nonhealthy individuals on reference interval estimation. Clinical Chemistry, 47(12), 2137-2145.

Horn, P.S., Pesce, A.J. (2003). Reference Intervals: an update. Clin Chim Acta. 334(1-2):5-23. DOI: doi: 10.1016/s0009-8981(03)00133-5.

### Examples

horn.outliers(set200)

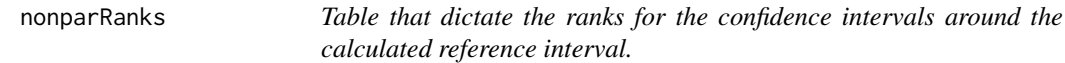

### Description

This is a table that dictate the ranks for the confidence intervals around the calculated reference interval. This method is available when  $120 \le n \le 1000$ .

#### Usage

nonparRanks

### Format

A data frame with 882 observations on the following 3 variables.

SampleSize a numeric vector

Lower a numeric vector

Upper a numeric vector

#### References

Defining, Establishing, and Verifying Reference Intervals in the Clinical Laboratory; Approved Guideline - 3rd Edition (C28-A3)

#### Examples

data(nonparRanks)

<span id="page-6-0"></span>

This function uses the appropriate percentiles as determined by refConf to return the non-parametric reference interval. This is written as a boot function to use within the function refLimit.

### Usage

```
nonparRI(data, indices = 1:length(data), refConf = 0.95)
```
### Arguments

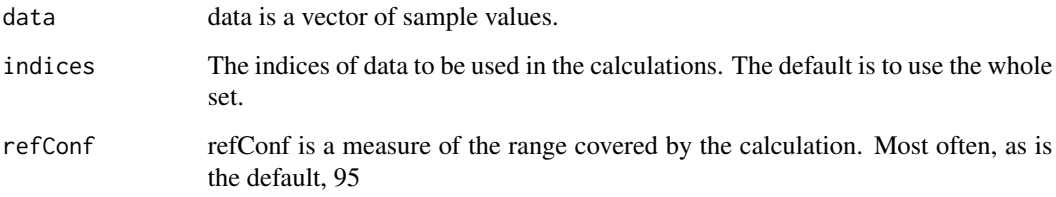

### Value

Returns a vector of two values, the lower and upper limits of the reference interval.

### Author(s)

Daniel Finnegan

### References

Defining, Establishing, and Verifying Reference Intervals in the Clinical Laboratory; Approved Guideline - 3rd Edition (C28-A3)

```
nonparRI(set50)
nonparRI(set50, refConf = 0.9)
```
<span id="page-7-0"></span>

Plots the reference interval and confidence intervals around the limits of the reference interval.

### Usage

```
## S3 method for class 'interval'
plot(x, main, ...)
```
### Arguments

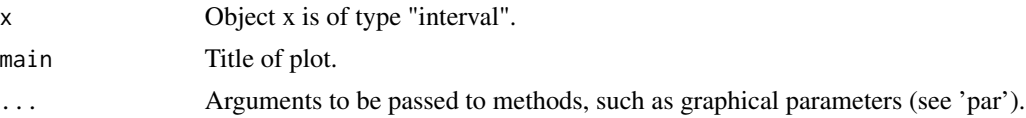

### Value

No return value.

### Author(s)

Daniel Finnegan

### Examples

```
result = refLimit(set200)
plot(result)
```
print.interval *Overload of print in order to concisely print the results of refLimit*

### Description

This function allows for the pretty-printing of a large list object created by calling the refLimit function.

#### Usage

```
## S3 method for class 'interval'
print(x, digits = 4L, quote = TRUE, prefix = ", ...)
```
### <span id="page-8-0"></span>print.interval.sub 9

### Arguments

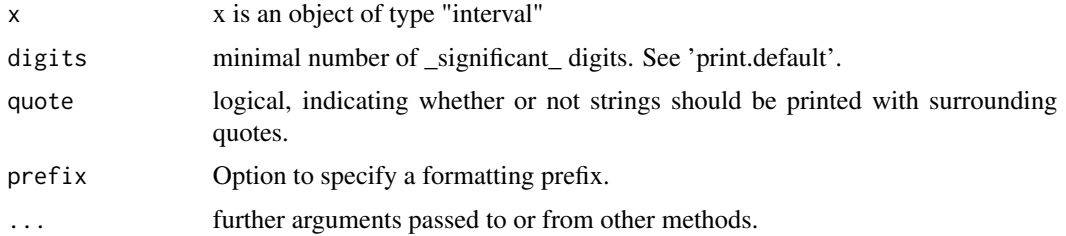

### Value

No return value.

### Author(s)

Daniel Finnegan

### Examples

```
result = refLimit(set120)
result
```
print.interval.sub *Overload of print in order to concisely print the results of refLimit*

### Description

This function allows for the pretty-printing of a large list object created by calling the refLimit function.

### Usage

```
## S3 method for class 'interval.sub'
print(x, digits = 4L, quote = TRUE, prefix = ", ...)
```
### Arguments

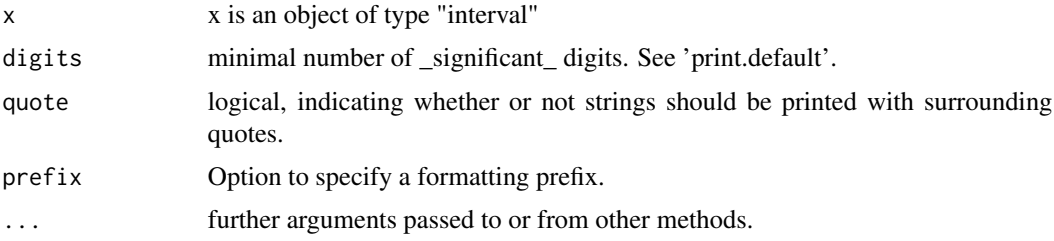

### Value

No return value.

### Author(s)

Daniel Finnegan

refLimit *Calculates and returns reference and confidence intervals for a dataset*

### Description

This function calculates a reference interval from a dataset using parametric, non-parametric, or robust methods.

#### Usage

```
refLimit(data, out.method = "horn", out.rm = FALSE, RI = "p", CI = "p",
refConf = 0.95, limitConf = 0.9, bootStat = "basic")
```
### Arguments

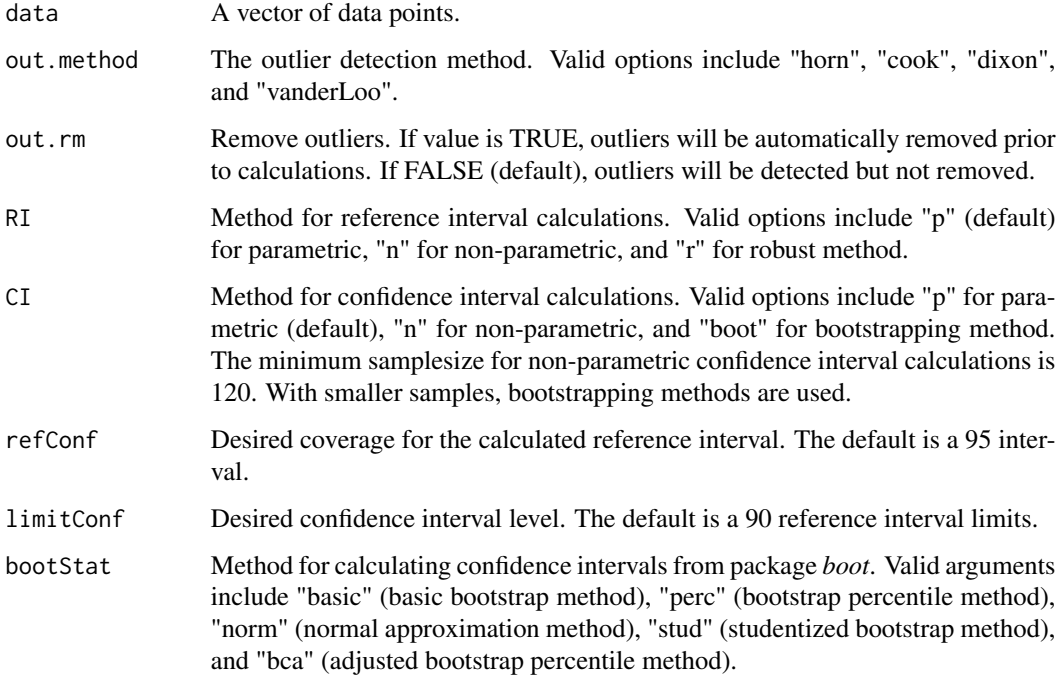

<span id="page-9-0"></span>

#### refLimit the contract of the contract of the contract of the contract of the contract of the contract of the contract of the contract of the contract of the contract of the contract of the contract of the contract of the c

### Details

A confidence interval around each limit of the reference interval is calculated as a metric for determining the validity of the result. Outliers can be detected in one of four different methods and automatically eliminated.

To determine the most appropriate calculation for confidence intervals using the bootstrapping method, please consult chapter 5 of Davison and Hinkley's "Bootstrap Methods and their Applications."

#### Value

Returns a list of necessary information.

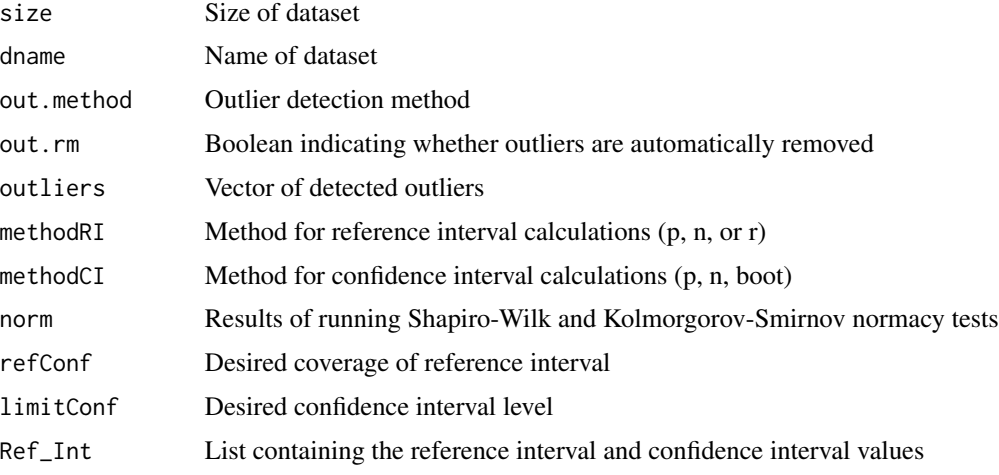

### Author(s)

Daniel Finnegan

#### References

ASVCP reference interval guidelines: determination of de novo reference intervals in veterinary species and other related topics. *Vet Clin Pathol* 41/4 (2012) 441-453, 2012. American Society for Veterinary Clinical Pathology

Davison, A.C. and Hinkley, D.V. (1997) *Bootstrap Methods and Their Application*, Chapter 5. Cambridge University Press.

```
refLimit(set20, out.method = "dixon")
refLimit(set200, out.method = "cook", out.m = TRUE, RI = "n", refConf = 0.9)refLimit(set50, out.method = "vanderLoo", out.rm = TRUE, RI = "r", bootStat = "perc")
```
<span id="page-11-0"></span>

The robust method is an iterative method that determines the most appropriate weighted mean of the data and then calculates the desired reference interval.

### Usage

```
robust(data, indices = c(1:length(data)), refConf = 0.95)
```
### Arguments

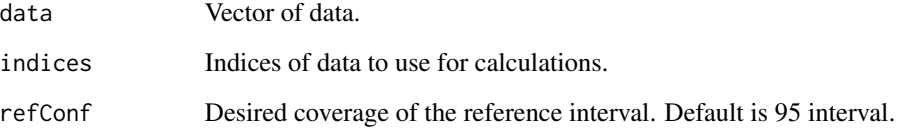

### Value

Returns a vector containing the lower and upper limits of the reference interval.

### Author(s)

Daniel Finnegan

### References

Defining, Establishing, and Verifying Reference Intervals in the Clinical Laboratory; Approved Guideline - 3rd Edition (C28-A3)

```
robust(set50)
robust(horn.outliers(set20)$subset)
```
<span id="page-12-0"></span>

Small dataset containing 120 samples. The mean is centered on 27 with a standard deviation of 7.

### Usage

set120

### Format

The format is: num [1:120] 38.1 12.6 31.3 35.5 22.6 ...

#### Source

 $rnorm(120, m = 27, sd = 7)$ 

### Examples

data(set120)

#### set20 *Small dataset containing 20 samples*

### Description

Small dataset containing 20 samples. The mean is centered on 42 with a standard deviation of 5.

### Usage

set20

### Format

The format is: num [1:20] 35 32.9 43.6 44.6 35.9 ...

### Source

 $rnorm(20, m = 42, sd = 6)$ 

### Examples

data(set20)

<span id="page-13-0"></span>

Small dataset containing 200 samples. The mean is centered on 5 with a standard deviation of 1.

### Usage

set200

### Format

The format is: num [1:200] 3.95 5.16 5.32 3.86 3.54 ...

#### Source

 $rnorm(200, m = 5, sd = 1)$ 

### Examples

data(set200)

set50 *Dataset containing 50 values*

### Description

Small dataset containing 50 samples. The mean is centered on 14 with a standard deviation of 3.

### Usage

set50

### Format

The format is: num [1:50] 16.61 20.43 7.91 15.19 14.77 ...

### Source

 $rnorm(50, m = 14, sd = 3)$ 

### Examples

data(set50)

<span id="page-14-0"></span>

This is the function called to work on each individual vector of data.

### Usage

```
singleRefLimit(data, dname = "default", out.method = "horn", out.rm = FALSE,
RI = "p", CI = "p", refConf = 0.95, limitConf = 0.9, bootStat = "basic")
```
### Arguments

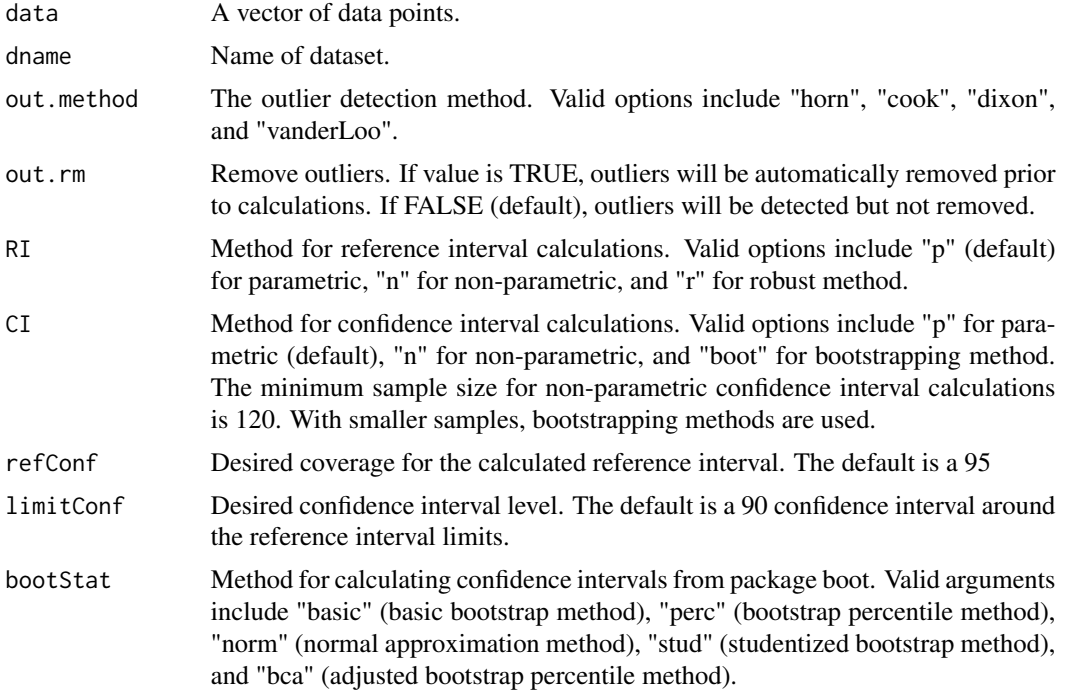

### Value

Returns a list of necessary information.

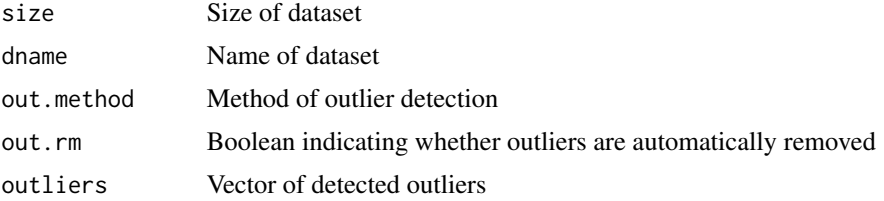

<span id="page-15-0"></span>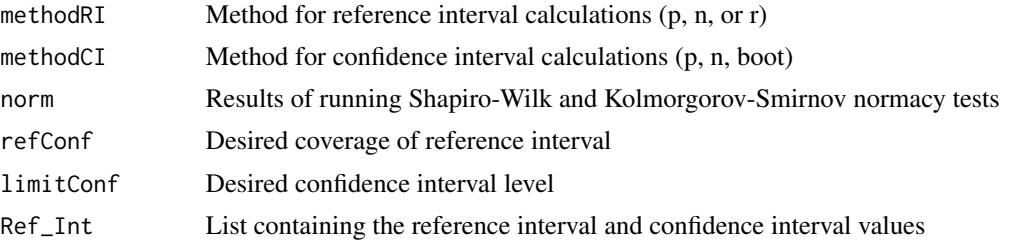

### Author(s)

Daniel Finnegan

### Examples

```
singleRefLimit(set200, out.method = "horn", out.rm = TRUE)
```
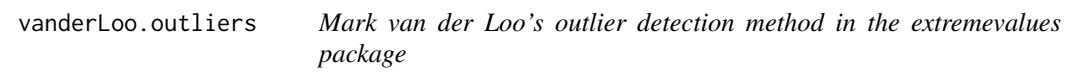

### Description

Separates data into vectors of outliers and a cleaned subset of the data.

### Usage

```
vanderLoo.outliers(data)
```
### Arguments

data Vector of data values.

#### Value

Returns a list containing a vector of outliers and a vector of the cleaned data (subset).

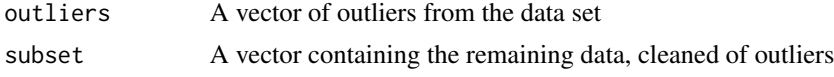

### Note

Requires extremevalues package.

### Author(s)

Daniel Finnegan

### vanderLoo.outliers 17

### References

http://cran.r-project.org/web/packages/extremevalues/extremevalues.pdf

```
vanderLoo.outliers(set50)
vanderLoo.outliers(set200)
```
## <span id="page-17-0"></span>Index

∗ ~Cook cook.outliers, [3](#page-2-0) ∗ ~Dixon dixon.outliers, [4](#page-3-0) ∗ ~Horn horn.outliers, [5](#page-4-0) ∗ ~interval nonparRI, [7](#page-6-0) print.interval, [8](#page-7-0) refLimit, [10](#page-9-0) robust, [12](#page-11-0) singleRefLimit, [15](#page-14-0) ∗ ~nonparametric nonparRI, [7](#page-6-0) ∗ ~outliers vanderLoo.outliers, [16](#page-15-0) ∗ ~outlier cook.outliers, [3](#page-2-0) dixon.outliers, [4](#page-3-0) horn.outliers, [5](#page-4-0) ∗ ~print print.interval, [8](#page-7-0) ∗ ~range nonparRI, [7](#page-6-0) ∗ ~reference refLimit, [10](#page-9-0) singleRefLimit, [15](#page-14-0) ∗ ~robust robust, [12](#page-11-0) ∗ ~vanderLoo vanderLoo.outliers, [16](#page-15-0) ∗ datasets nonparRanks, [6](#page-5-0) set120, [13](#page-12-0) set20, [13](#page-12-0) set200, [14](#page-13-0) set50, [14](#page-13-0) ∗ methods plot.interval, [8](#page-7-0)

∗ package referenceIntervals-package, [2](#page-1-0) ∗ print print.interval.sub, [9](#page-8-0) cook.outliers, [3](#page-2-0) dixon.outliers, [4](#page-3-0) horn.outliers, [5](#page-4-0) nonparRanks, [6](#page-5-0) nonparRI, [7](#page-6-0) plot.interval, [8](#page-7-0) print.interval, [8](#page-7-0) print.interval.sub, [9](#page-8-0) referenceIntervals *(*referenceIntervals-package*)*, [2](#page-1-0) referenceIntervals-package, [2](#page-1-0) refLimit, [10](#page-9-0) robust, [12](#page-11-0) set120, [13](#page-12-0) set20, [13](#page-12-0) set200, [14](#page-13-0) set50, [14](#page-13-0) singleRefLimit, [15](#page-14-0) vanderLoo.outliers, [16](#page-15-0)